# **MODE COM**

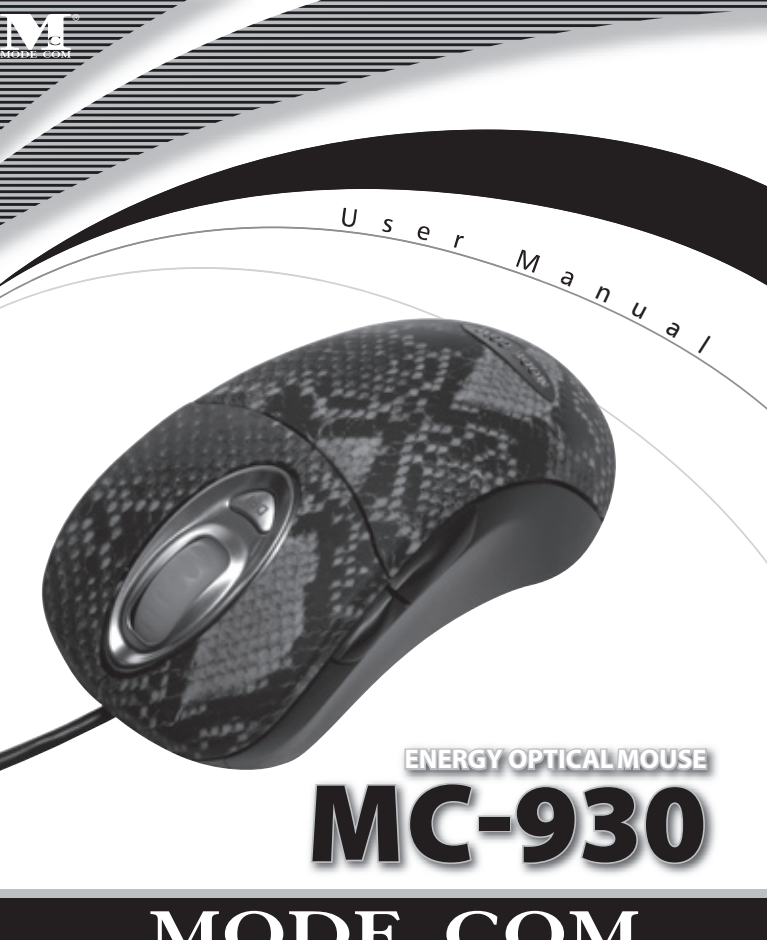

## **MC-930 USER MANUAL ENERGY OPTICAL MOUSE**

### 1. Introduction

Thank you for selecting the mouse MC-930. The MC-930 is adjusted to meeting requirements of even the most demanding user. The uniqueness of the MC-930 results from its shape, which combines the classics and modernity. This product is also a fabulous solution for the players, and the snake skin imitation adds a fashionable and extravagant appearance to it. The mouse MC- 930 has the newest solutions giving high resolution of 1600 DPI, acceleration of 15G and a high frequency of 7080 frames per second – what translates into its high quality and functions. The mouse has an additional button for changing resolution and it signals the current mode with a roll highlight colour. Mode Com cares for the quality of its products not only meeting, but also anticipating our Customers' expectations. We have accustomed the Users to the high quality of our products, their advanced technology as well as reliability and rich system functions. We create for you things unique in every aspect.

### Choose better future - choose Mode Com!

### Install your Multi-Media Optical Mouse

1. Make sure the media mouse is compatible with Win2000/XP and above. (USB version will not be compatible with Windows NT & Win 95)

Copyright©2006 Mode Com Ltd. Mode Com is a registered trademark of Mode Com Ltd.

## <sup>2</sup> www.modecom.eu

- 2. Please un-install all mouse software before plugging the mouse into the computer.
- 3. Connect the media mouse USB port to the computer.
- 4. Computer will auto-detect the hardware installation, after 10 seconds autodetected time is accepted, move the cursor to make sure the installation was successful.

## **Specifications**

**Product Performance: •** Frame rate: 7080 frames /second **•** Resolution: 1600DPI **•** Acceleration: 15G **•** Pixel processing: 6.4mega pixels/second **Shift Specification: •** Shift gear: 4 gears • Shift mode: one button circular switch **•** Shift display: LED **•** DPI mode: 400-800-1200-1600 **Product Parameter: •** Wheel lifetime: over 200 thousand circles **•** Wire length: 2 meters **•** Footpad lifetime: 250 thousand metres

### The Fourth and Fifth Key Function Setting

Customer can set the fourth and fith key's function:

insert the driver CD into CD-ROM to install. There will appear a mouse icon in the taskbar of window after finishing installation, right click the mouse icon, select "Control Panel", appear

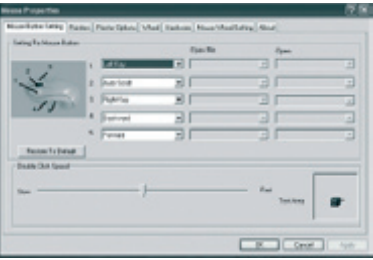

# MODE COM 3

figure below, click ..4" in the ..Mouse Button Setting", then select the functions in the menu, click "Yes". The fifth key function setting is the same as the fourth key. If you want to reset functions, repeat the above operations.

### Environment protection:

This symbol on our product nameplates proves its compatibility with the EU

Directive2002/96 concerning proper disposal of waste electric and electronic equipment (WEEE).

By using the appropriate disposal systems you prevent the potential negative consequences of wrong product take-back that can pose risks to the environment and human health. The symbol indicates that this product must not be disposed of with your other waste. You must hand it over to a designated collection point for the recycling of electrical and electronic equipment waste. The disposal of the product should obey all the specific Community waste management legislations.

Contact your local city office, your waste disposal service or the place of purchase for more information on the collection.

Weight of the device: 166.5 g

## www.modecom.eu

## **ENERGY OPTICAL MOUSE MC-930 INSTRUKCJA OBSŁUGI**

Dziękujemy za wybór myszki MC-930.

MC-930 jest dostosowana do spełniania wymagań nawet najbardziej wymagającego użytkownika. Niepowtarzalność MC-930 wynika z jej kształtu, który łączy klasykę z nowoczesnością. Produkt ten jest też rewelacyjnym rozwiązaniem dla graczy, a imitacja wężowej skóry dodaje mu modnego i ekstrawaganckiego wyglądu. Mysz MC-930 ma wysoką rozdzielczość: 1600 DPI, przyspieszenie 15 G oraz częstotliwość skanowania 7080 kl./sek. – co wpływa na bardzo wysoką jakość i jej funkcjonalność. Mysz posiada dodatkowy przycisk służący do zmiany rozdzielczości oraz sygnalizuje aktualny tryb kolorem podświetlenia rolki.

Mode Com dba o jakość swoich produktów, nie tylko by spełniać, ale także by wyprzedzać oczekiwania swoich Klientów. Przyzwyczailiśmy Użytkowników do wysokiej jakości naszych produktów, ich zaawansowanej technologii oraz niezawodności i funkcjonalności. Dla Państwa tworzymy rzeczy wyjątkowe pod każdym względem.

## Wybierz lepszą przyszłość – wybierz Mode Com!

## Instalacja Multimedialnej Myszy Optycznej

- 1. Upewnij się, posiadasz, co najmniej Win2000/XP z którym współpracuje mysz.(wersja USB nie jest kompatybilna z Windows NT & Win 95)
- 2. Odinstaluj wszelkie oprogramowania innych myszy przed podłączeniem tego urządzenia do komputera.

Copyright©2005 Mode Com Ltd. Wszelkie prawa zastrzeżone. Logo Mode Com jest zastrzeżonym znakiem towarowym firmy Mode Com Ltd.

## MODE COM 5

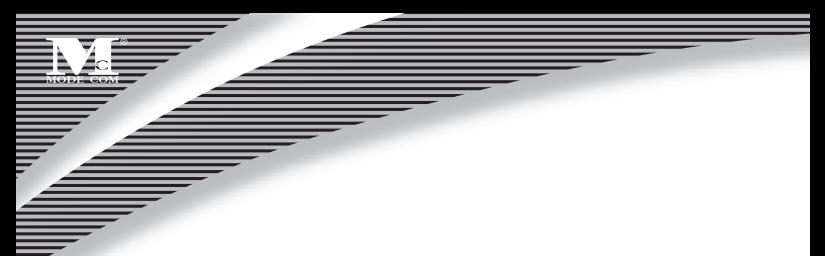

- 3. Podłącz port USB myszy do komputera.
- 4. Komputer po 10 sekundach automatycznie wykryje nowy sprzęt do instalacji. Przesuń kursor, aby sprawdzić czy instalacja została przeprowadzona prawidłowo.

## Specyfikacia:

**Wydajność produktu: •** Częstotliwość próbkowania: 7080 klatek / sekundę **•** Rozdzielczość: 2000DPI **•** Przyspieszenie: 20G **•** Przetwarzanie pixeli: 6,4mega pikseli/sekundę. **Specy kacja klawisza DPI (rozdzielczości): •** Zmiana rozdzielczości: czteropoziomowa **•** tryb: cykliczny **•** sygnalizacja: wielokolorowa dioda **•** tryby rozdzielczości: 400-800-1200-1600 DPI. **Parametry produktu: •** Żywotność klawiszy: ponad 5 milionów kliknięć **•** Żywotność rolki: ponad 200 tysięcy obrotów **•** Długość przewodu: 2 metrów **•** Żywotność stopek myszy: 250 tysięcy metrów

### Ustawienia czwartego i piątego klawisza:

Użytkownik może zdefiniować funkcje czwartego i piątego klawisza: Włóż plytę CD do napędu CD-ROM w celu instalacji oprogramowania. Po zakończeniu instalacji na pasku zadań powinna pojawić się ikona myszy. Naciśnij prawym przyciskiem myszy na tej ikonie i wybierz "Control Panel". Pojawi się okno (jak po-

## <sup>6</sup> www.modecom.eu

niżej). Kliknij 4" w ustawieniach klawiszy myszy "Mouse Button Setting" a nastepnie wybierz funkcje z menu. Potwierdź wybór, naciskająć klawisz "Yes". Te same operacje dotyczą ustawień piątego klawisza myszy.

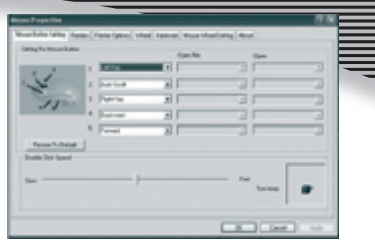

Zastrzegamy sobie prawo do aktualizacji wszelkich informacji w niej zawartych.

### Ochrona środowiska:

Niniejsze urządzenie oznakowane jest zgodnie z dyrektywą Unii Europejskiej 2002/96/UE dotyczącą utylizacji urządzeń elektrycznych i elektronicznych (WEEE). Zapewniając prawidłowe usuwanie tego produktu, zapobiegasz potencjalnym negatywnym konsekwencjom dla środowiska naturalnego i zdrowia ludzkiego, które mogą zostać zagrożone z powodu niewłaściwego sposobu usuwania tego produktu. Symbol umieszczony na produkcie wskazuje, że nie można traktować go na równi z innymi odpadami z gospodarstwa domowego. Należy oddać go do punktu zbiórki zajmującego się recyklingiem urządzeń elektrycznych i elektronicznych. Usuwanie urządzenia musi odbywać się zgodnie z lokalnie obowiązującymi przepisami ochrony środowiska dotyczącymi usuwania odpadów. Szczegółowe informacje dotyczące usuwania, odzysku i recyklingu niniejszego produktu można uzyskać w urzędzie miejskim, zakładzie oczyszczania lub sklepie, w którym nabyłeś niniejszy produkt. Masa sprzętu: 166.5 g

# MODE COM

▏

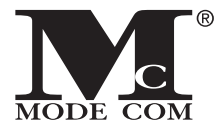

Mode Com Ltd. 3-301 Warsaw, Poland 82 Jagiellońska St. www.modecom.eu

## MODE COM

satisfied.